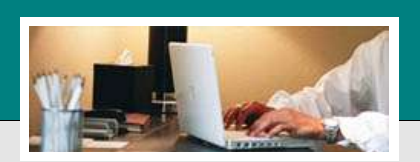

# *Down To Earth*

*Software Solutions for Today's Business*

### **System Manager & Utilities**

Binding Down To Earth applications together

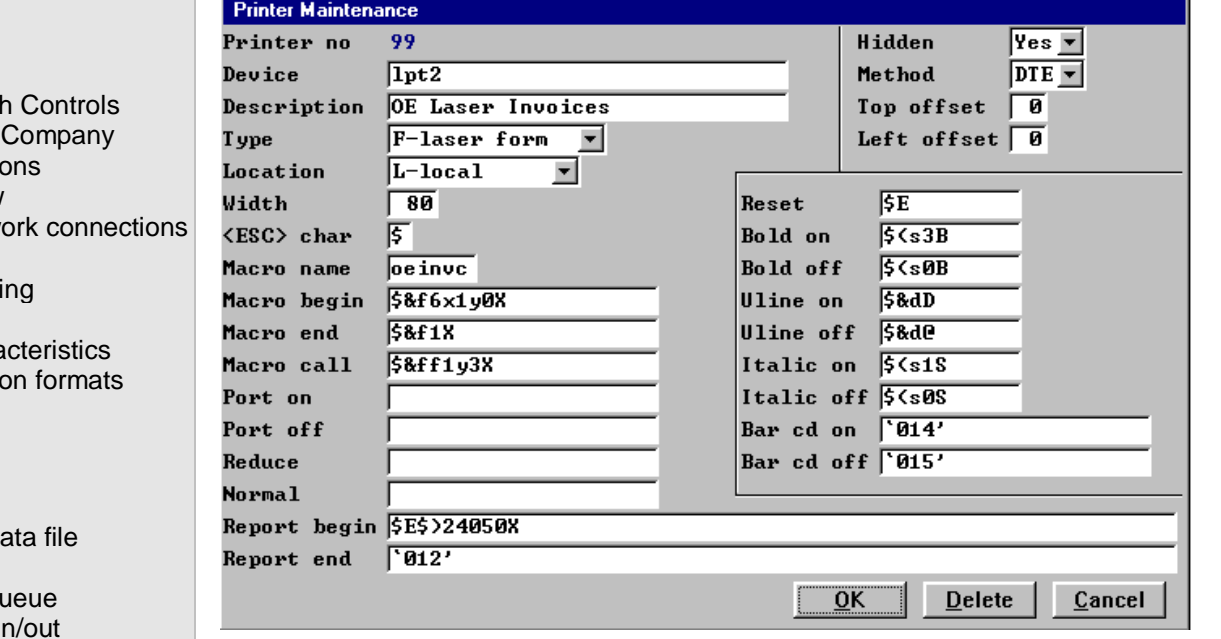

**From the IT specialist to the knowledgeable user, the System Manager** application and associated utilities allow manipulation and access to any of the Down To Earth application data.

**C**ontrols define everything from the message that displays on your screen to the way your Aging is reported. Any Company option is initially defined here and optionally edited from within the application itself.

**M**icrosoft Windows® environments utilize defined network printers and API printer function while still allowing Down To Earth to call macros for specialized printing. This ability provides your business with such features as MICR coding on blank check stock checks and Bar coding for Purchase Order receivings or labels.

**S**ecurity philosophy is based on 'exceptions.' A single entry enables access to all applications, then define what exceptions to that rule apply. Disallow access to an application, a menu column, or a menu selection by groups or individual operators.

**A**ll application data files are defined within a Repository enabling export from any single or associated data file. Logic 'filters' permit the resulting data output to be just what you need and nothing more.

**T**his inside angle to Down To Earth allows for easy data file modification and custom programming, when necessary. That's the greatest part of Down To Earth for many businesses. When they need that unique program or report that can't be found with any other 'of the shelf' software, Down To Earth can accommodate.

Continued →

#### **System**

- Down To Earth
- Create a new
- $\blacksquare$  Printer definitions API Preview Local / netw Call macros Escape codi
- Security
- $\blacksquare$  Data file chara
- $\blacksquare$  Data conversion

#### **Utilities**

- $\blacksquare$  Unload/load data
- Clear data file
- $\blacksquare$  Clear report qu
- Convert data i Export data
- You choose the format **Unload log files**
- Restore data from log files
- File specification compare
- **Security inquiry**

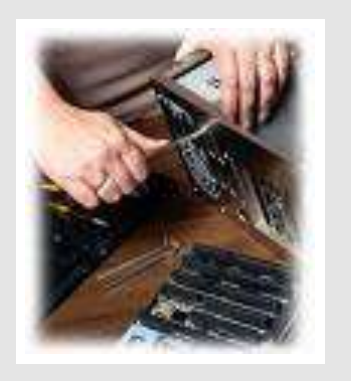

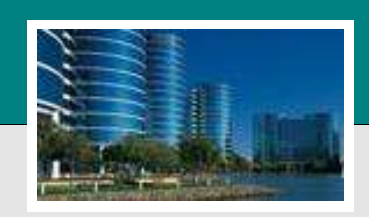

*Software Solutions for Today's Business*

## **System Manager & Utilities**

Binding Down To Earth applications together

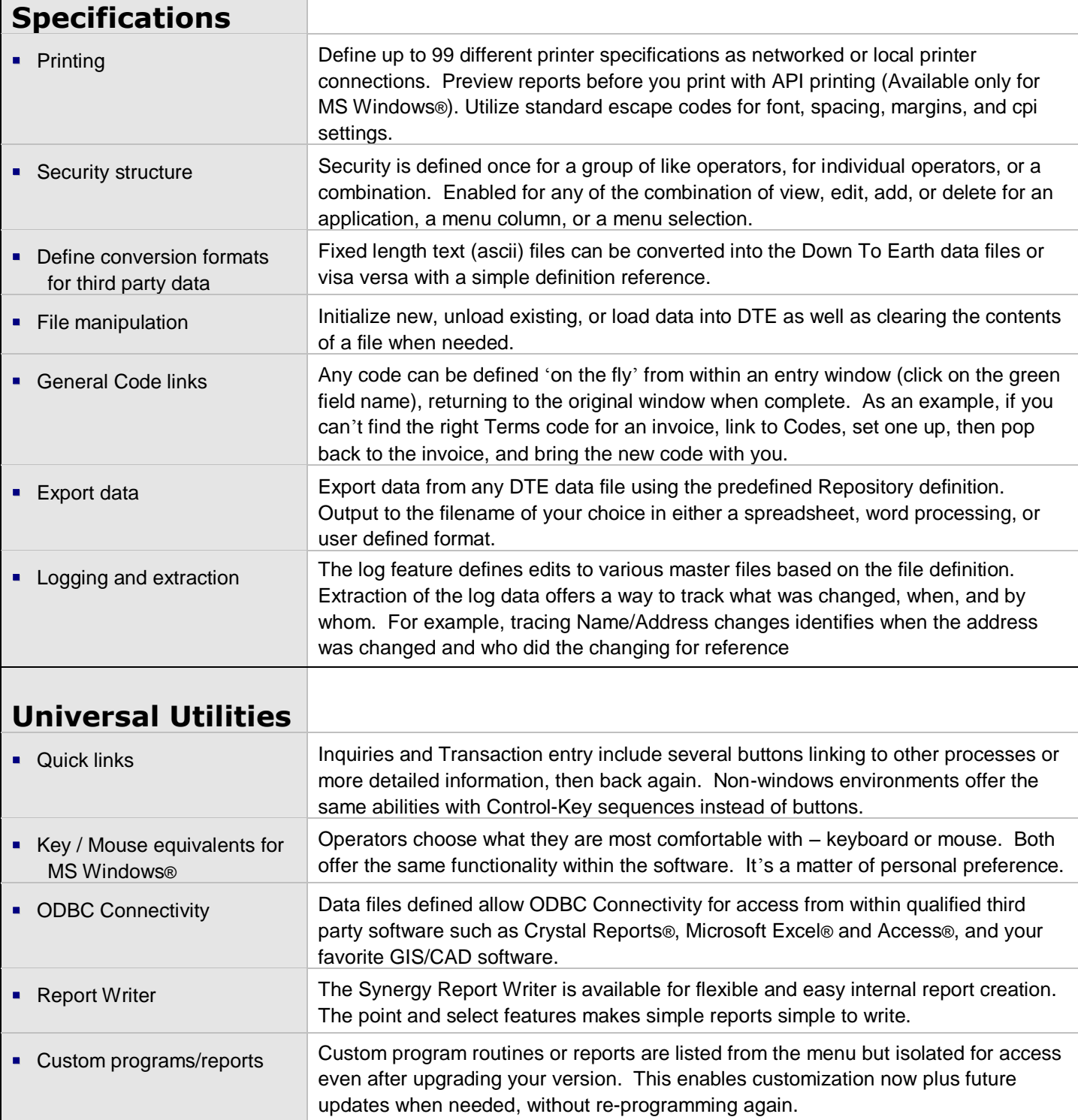

**© 2012 – Datavision, Inc / Down To Earth Solutions.** A**ll rights reserved. Down To Earth logo, products, and services herein are trademarks of Down To Earth Solutions. All other trademarks are property of their respective owners. Information in is subject to change without notice.**